## INSTITUTO SUPERIOR DE AGRONOMIA Modelos Matemáticos e Aplicações– 2015/16 Algumas resoluções de Exercícios de Estatística Multivariada

- 22. As diferentes unidades de medida das variáveis neste conjunto de dados trigo desaconselham uma ACP sobre a matriz de covariâncias.
	- (a) Eis o ajustamento da ACP sobre a matriz de correlações:

```
> trigo.acpR <- prcomp(trigo, scale=T)
> trigo.acpR
Standard deviations:
[1] 1.8435699 1.0078249 0.5428495 0.4008444 0.3608009
Rotation:
         PC1 PC2 PC3 PC4 PC5
x1 0.2927266 -0.80934768 0.2307521 -0.1736494 -0.4193647
x2 -0.4230070 -0.48228554 -0.6774251 0.3384100 0.1226362
x3 0.4996517 -0.03972188 -0.5052573 -0.5846198 0.3894934
x4 -0.4829956 -0.28611627 0.4324574 -0.3646951 0.6040123
x5 -0.5024338 0.17004891 -0.2134109 -0.6168807 -0.5408860
```
Cada coluna da matriz "Rotation" tem os coeficientes que definem cada CP (ou seja, que definem cada uma das combinações lineares das 5 variáveis originais x1 a x5).

A proporção de variabilidade, e variabilidade cumulativa, explicada pelas cinco CPs é esta:

> summary(trigo.acpR) Importance of components: PC1 PC2 PC3 PC4 PC5 Standard deviation 1.8436 1.0078 0.54285 0.40084 0.36080 Proportion of Variance 0.6797 0.2031 0.05894 0.03214 0.02604 Cumulative Proportion 0.6797 0.8829 0.94183 0.97396 1.00000

Assim, a redução para duas dimensões pode ser feita preservando mais de 88% da variabilidade total (inércia), percentagem que se eleva para quase 95% com 3 dimensões. Embora a dimensão inicial não fosse muito grande (a representação tradicional seria uma nuvem de  $n=11$  pontos em  $\mathbb{R}^5$ ), a redução de dimensionalidade efectuada com a ACP vai permitir a visualização em  $\mathbb{R}^2$  (ou  $\mathbb{R}^3$ ) do fundamental da inércia dessa nuvem de pontos.

(b) A nuvem de  $n=11$  pontos, quando projectada no primeiro plano principal, é esta:

> plot(trigo.acpR\$x, pch=16, cex=0.8) > text(trigo.acpR\$x-0.1, label=rownames(trigo), cex=0.8)

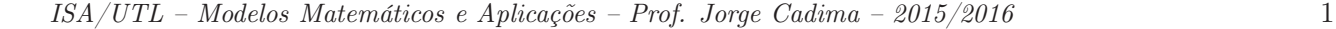

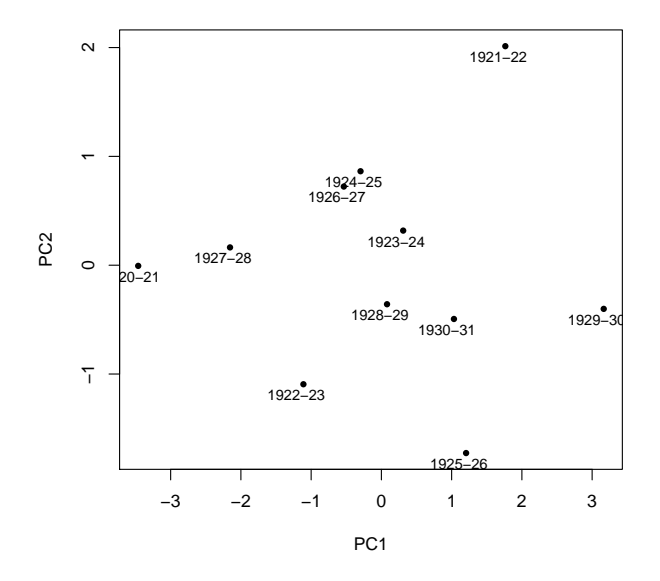

O pequeno número de observações permite que, neste caso, se interpretem as CPs com base nas observações mais extremas em cada CP. Inspeccionando esta nuvem projectada, vemos como em extremos opostos da primeira Componente Principal encontram-se os anos 1920-21 e 1929-30. Voltando aos dados originais, percebe-se que no primeiro caso temos uma campanha caracterizada por tempo seco (em Novembro-Dezembro, mas sobretudo em Julho, quase sem precipitação) e relativamente quente e com radiação elevada, quando comparada com a campanha 1929-30. O rendimento em 1920-21 e também (ex-aequo com 1927-28) o mais elevado de todos. A campanha de 1929-30, de tempo mais chuvoso (sobretudo em Julho) e frio, caracteriza-se também pelo menor rendimento das 11 campanhas registadas. A segunda CP distancia os anos de 1921-22 e 1925-26. O primeiro destes anos caracteriza-se por ser o ano com menor temperatura média em Julho, enquanto que 1925-26 caracteriza-se por ser o ano mais chuvoso em Novembro-Dezembro.

(c) A discussão do ponto anterior é completada com o pedido deste ponto. Eis os coeficientes de correlação entre variáveis originais e CPs da matriz de correlações:

```
> round(cor(trigo, trigo.acpR$x), d=2)
    PC1 PC2 PC3 PC4 PC5
x1 0.54 -0.82 0.13 -0.07 -0.15
x2 -0.78 -0.49 -0.37 0.14 0.04
x3 0.92 -0.04 -0.27 -0.23 0.14
x4 -0.89 -0.29 0.23 -0.15 0.22
x5 -0.93 0.17 -0.12 -0.25 -0.20
```
Como seria de esperar, dadas as propriedades das CPs sobre os dados normalizados, a primeira CP tem correlações (em módulo) importantes com todas a variáveis, mas sobretudo com x5 (rendimento médio) e x3 (precipitação total em Julho). O facto destas correlações terem sinais opostos significa que a CP contrasta observações com altos rendimentos e baixa precipitação em Julho (como 1920-21) e, no outro extremo, observações com baixos rendimentos e Julhos chuvosos (como 1929-30).

Em relação à segunda CP, a correlação mais importante é com a variável x1 (precipitação em Novembro-Dezembro) e, em bastante menor medida, x2 (temperatura em Julho). Havendo iguais sinais nestas duas correlações, a CP vai contrastar observações com valores elevados de ambas (como 1925-26) e observações com valores baixos de ambas (como 1921-22). Eis o biplot resultante, que confirma os comentários acima feitos:

> biplot(trigo.acpR)

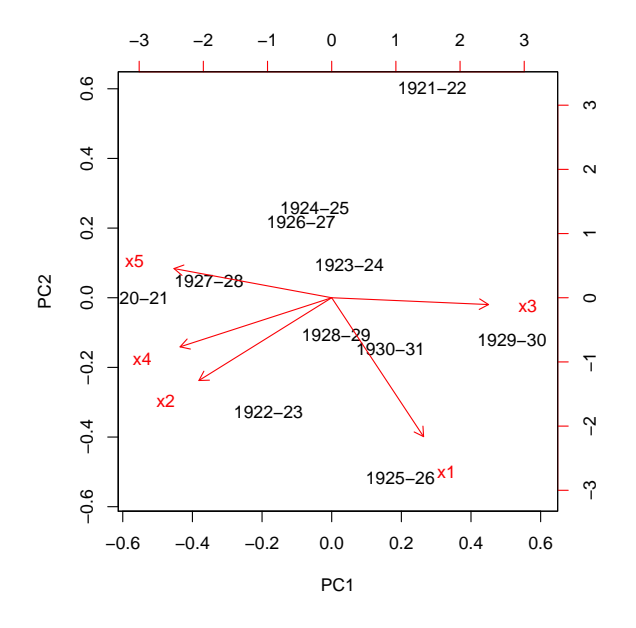

(d) As duas alterações referidas são mudanças lineares (afins) de escala, pelo que não afectam os resultados duma ACP sobre a matriz de correlações. Vejamos:

```
> trigo2 <- trigo
> trigo2[,4] <- trigo[,4]*0.75518263-0.02960342
> trigo2[,5] <- trigo[,5]/10
> trigo2
          x1 x2 x3 x4 x5
1920-21 87.9 19.6 1.0 1254.3287 2.837
1921-22 89.9 15.2 90.1 730.9872 2.377
1922-23 153.0 19.7 56.6 1021.7325 2.604
1923-24 132.1 17.0 91.0 976.4215 2.574
1924-25 88.8 18.3 93.7 870.6960 2.668
1925-26 220.9 17.8 106.9 971.1353 2.429
1926-27 117.7 17.8 65.5 833.6920 2.800
1927-28 109.0 18.3 41.8 1188.6279 2.837
1928-29 156.1 17.8 57.4 922.8036 2.496
1929-30 181.5 16.8 140.6 681.1451 2.166
1930-31 181.4 17.0 74.3 868.4304 2.437
> prcomp(trigo2, scale=T)
Standard deviations:
[1] 1.8435699 1.0078249 0.5428495 0.4008444 0.3608009
Rotation:
         PC1 PC2 PC3 PC4 PC5
x1 0.2927266 -0.80934768 0.2307521 -0.1736494 -0.4193647
```
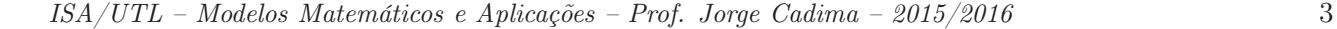

x2 -0.4230070 -0.48228554 -0.6774251 0.3384100 0.1226362 x3 0.4996517 -0.03972188 -0.5052573 -0.5846198 0.3894934 x4 -0.4829956 -0.28611627 0.4324574 -0.3646951 0.6040123 x5 -0.5024338 0.17004891 -0.2134109 -0.6168807 -0.5408860

Assinale-se que, no caso de se ter optado por uma ACP sobre a matriz de covariâncias, estas mudanças lineares (afins) de escala iriam alterar os resultados.

- 23. Este exercício visa sobretudo chamar a atenção para alguns aspectos da ACP que podem suscitar confusão.
	- (a) Embora uma ACP sobre a matriz de covariâncias não seja a opção mais adequada, dado haver variáveis com diferentes unidades de medida, faremos como é pedido no enunciado (e como foi feito por Kendall, no seu livro). Eis a cabeça da data frame e a síntese da variabilidade explicada pels CPs, na referida ACP:

```
> head(kendall)
 areia limo argila mat.org acidez
1 77.3 13.0 9.7 1.5 6.4
2 82.5 10.0 7.5 1.5 6.5
3 66.9 20.6 12.5 2.3 7.0
4 47.2 33.8 19.0 2.8 5.8
5 65.3 20.5 14.2 1.9 6.9
6 83.3 10.0 6.7 2.2 7.0
> summary(prcomp(kendall))
Importance of components:
                       PC1 PC2 PC3 PC4 PC5
Standard deviation 14.9613 2.8667 0.68736 0.50838 3.368e-15
Proportion of Variance 0.9616 0.0353 0.00203 0.00111 0.000e+00
Cumulative Proportion 0.9616 0.9969 0.99889 1.00000 1.000e+00
```
Como se pode constatar, o último valor próprio da matriz de (co-)variâncias dos dados é nulo. Esse facto reflecte a existência duma dependência linear nas colunas da matriz de dados (multicolinearidade entre as variáveis): a presença das três categorias na estrutura, em percentagem, dos solos (teor arenoso, limoso e argiloso) significa que a soma das três primeiras colunas da matriz de dados dá sempre 100%. Comprovemos com o R:

> apply(kendall[,1:3],1,sum) [1] 100 100 100 100 100 100 100 100 100 100 100 100 100 100 100 100 100 100 100 100

Esta dependência linear exacta significa que qualquer vector que seja múltiplo escalar do vector  $\vec{\mathbf{v}} = (1, 1, 1, 0, 0)^t$  anula a combinação linear  $\mathbf{X}\vec{\mathbf{v}}$ , e necessariamente também a combinação linear correspondente das colunas da matriz centrada:  $\mathbf{X}^c \vec{v} = \mathbf{0}_n$ . Logo,  $\vec{v}$  é vector próprio da matriz de covariâncias  $S = \frac{1}{n-1}X^{ct}X^{c}$ , com valor próprio nulo, uma vez que:

$$
\mathbf{S}\vec{\mathbf{v}}\;=\;\tfrac{1}{n-1}\mathbf{X}^{\mathrm{c}\mathrm{t}}\underbrace{\mathbf{X}^{\mathrm{c}}\vec{\mathbf{v}}}_{=\mathbf{0}_n}\;=\;\mathbf{0}_p\qquad\Leftrightarrow\qquad \mathbf{S}\vec{\mathbf{v}}\;=\;0\cdot\vec{\mathbf{v}}\;.
$$

O correspondente vector próprio tem de ser da forma  $\alpha \vec{v} = (\alpha, \alpha, \alpha, 0, 0)^t$ . Para ser de norma 1, tem de ter-se  $\alpha = \pm \frac{1}{\sqrt{3}} = \pm 0.5773503$ . Confirmemos:

> prcomp(kendall) [...]

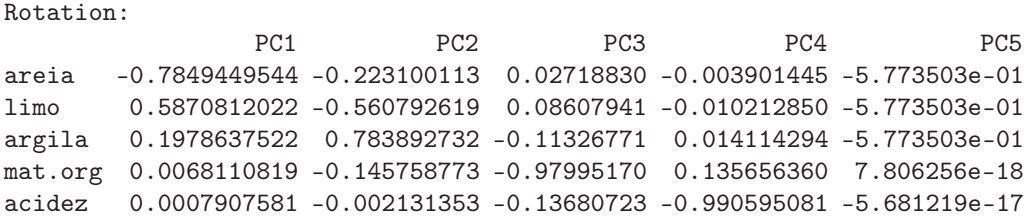

A existência desta multicolinearidade não é um problema: é sempre possível excluir uma (ou mais, se necessário) variáveis do conjunto de dados, para eliminar a dependência linear nas colunas. No nosso exemplo, será preciso eliminar uma das três colunas correspondentes à composição dos solos. Repare-se que a eliminação de uma das outras duas colunas não só não resolve o problema da dependência linear, como conduz à perda de informação no conjunto de dados. Pelo contrário, a exclusão de uma das três primeiras colunas não perde informação, uma vez que é sempre possível recuperar o teor excluído a partir do conhecimento das outras duas variáveis.

(b) O comando R que produz o biplot pedido é:

> biplot(prcomp(kendall, scale=TRUE))

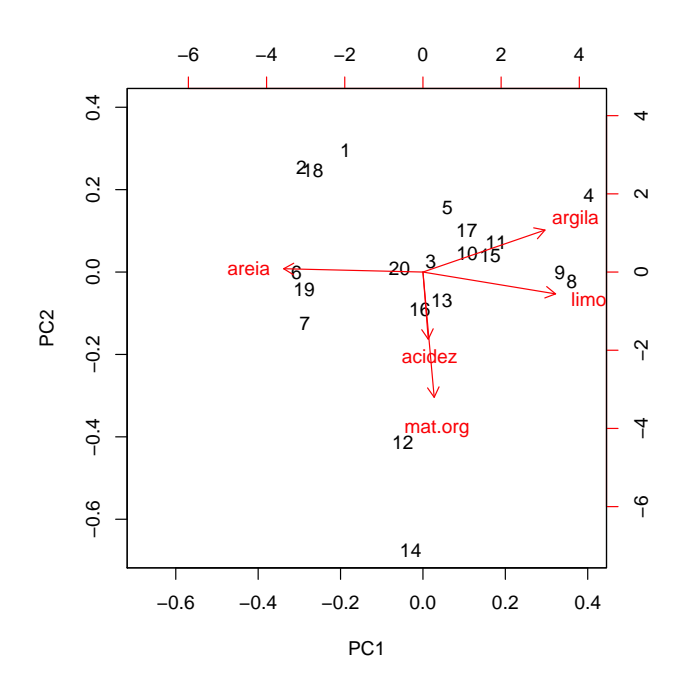

No gráfico obtido, os vectores correspondentes às variáveis acidez e mat.org surgem como praticamente colineares, o que sugere uma fortíssima correlação entre estas variávies (de sinal positivo, já que o sentido dos vectores é igual). No entanto, uma inspecção rápida à matriz de correlações dos dados mostra que essa correlação é, na realidade, quase nula:

> round(cor(kendall),d=3)

areia limo argila mat.org acidez areia 1.000 -0.972 -0.828 -0.100 -0.023 limo -0.972 1.000 0.674 0.213 0.024 argila -0.828 0.674 1.000 -0.196 0.013

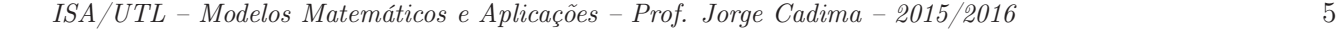

mat.org -0.100 0.213 -0.196 1.000 0.079 acidez -0.023 0.024 0.013 0.079 1.000

Esta aparente contradição tem de significar que a aproximação bidimensional distorce bastante a relação entre os vectores representativos destas duas variáveis. Esta conclusão é também sustentada pelo comprimento bastante menor do vector que serve de marcador da variável acidez, quando comparado com os restantes vectores marcadores de variáveis. Recorde-se que, numa ACP sobre os dados normalizados, todas as variáveis têm variância 1, pelo que os respectivos vectores marcadores são de igual comprimento na representação em todas as dimensões. Pode confirmar-se esta afirmação através do cálculo dos coeficientes de correlação entre as variáveis originais e as CPs sobre os dados normalizados, que evidencia a forte correlação entre a variável acidez e a terceira CP:

> kendall.acpR <- prcomp(kendall, scale=TRUE) > round(cor(kendall, kendall.acpR\$x),d=3) PC1 PC2 PC3 PC4 PC5 areia -0.996 0.024 -0.032 -0.082 -0.799 limo 0.948 -0.156 0.103 0.256 0.863 argila 0.873 0.300 -0.147 -0.356 0.456 mat.org 0.080 -0.896 0.402 -0.173 0.465 acidez 0.038 -0.480 -0.876 0.013 0.086

De forma mais elaborada, pode construir-se um biplot que utilize os marcadores de indivíduos e variáveis, não nas duas primeiras dimensões, mas na segunda e terceira (vemos pela matriz de correlações cruzadas que a variável mat.org está fortemente correlacionada com a CP2). Eis os comandos necessários (veja nos acetatos relativos ao biplot a forma de construir os marcadores de variáveis e indivíduos). O gráfico pode ser produzido pelo comando biplot do R, que aceita como primeiro argumento uma matriz de duas colunas com os marcadores de indivíduos (em baixo, as colunas 2 e 3 da matriz kend.G) e outra matriz de duas colunas com os marcadores de variáveis (colunas 2 e 3 da matriz kend.H).

> kendall.svd <- svd(scale(kendall)) > kend.G <- kendall.svd\$u > kend.H <- kendall.svd\$v %\*% diag(kendall.svd\$d) > colnames(kend.G) <- paste("CP",1:5,sep="") > colnames(kend.H) <- paste("CP",1:5,sep="") > rownames(kend.H) <- colnames(kendall) > biplot(kend.G[,2:3], kend.H[,2:3])

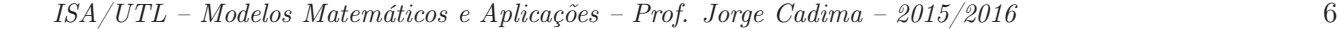

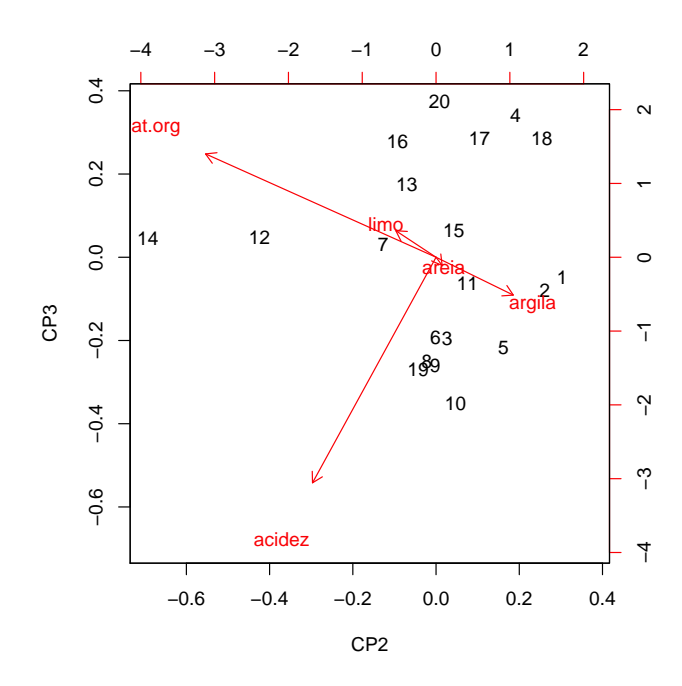

Assinale-se que este biplot não deve ser usado para inspeccionar as principais características do conjunto de dados, uma vez que as CPs associadas (segunda e terceira) apenas explicam cerca de 40% da variabilidade total (inércia) dos dados. Mas é um instrumento que ilustra melhor a relação entre as variáveis acidez e mat.org.

(c) É pedido para repetir a ACP sobre a matriz de covariâncias, mas agora excluindo a primeira variável (areia), a fim de eliminar a multicolinearidade presente nos dados. Eis os resultados:

```
> kend2.acp <- prcomp(kendall[,-1])
> summary(kend2.acp)
Importance of components:
                        PC1 PC2 PC3 PC4
Standard deviation 9.3081 2.66338 0.68659 0.50837
Proportion of Variance 0.9172 0.07509 0.00499 0.00274
Cumulative Proportion 0.9172 0.99227 0.99726 1.00000
```
Tal como na análise inicial, com base nas 5 variáveis, as duas primeiras CPs são suficientes para explicar quase toda a variabilidade presente nos dados, o que não surpreeende: confirma-se que a nuvem de  $n = 20$  pontos (agora em  $\mathbb{R}^4$ ) é essencialmente bidimensional, ou seja, encontra-se aproximadamente num plano.

i. Eis os coeficientes de correlação entre cada variável original e cada CP, que evidenciam como a primeira CP está fortemente correlacionada com o teor limoso e a última CP com a acidez. De forma menos enfática, a terceira CP está bem correlacionada com a matéria orgânica. A segunda CP, de interpretação mais difícil, parece contrastar teor argiloso e matéria orgânica.

```
> round(cor(kendall[,-1], kend2.acp$x),d=3)
        PC1 PC2 PC3 PC4
limo 0.996 -0.086 -0.005 0.000
argila 0.735 0.677 0.026 -0.002
```
mat.org 0.174 -0.511 0.838 -0.086 acidez 0.024 -0.010 0.184 0.983

ii. A matriz cujas colunas são os coeficientes nas combinações lineares que definem as CPs (vectores de loadings, ou seja, vectores próprios da matriz de variâncias-covariâncias dos dados) é indicada de seguida:

> kend2.acp\$rot

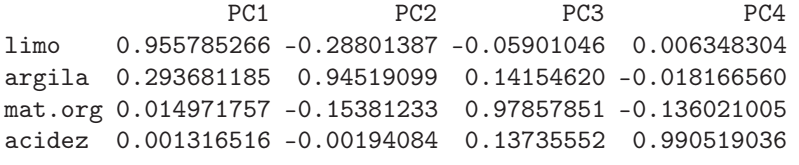

Caso fosse feita uma interpretação sumária das CPs, baseada apenas nestes coeficientes (como é prática corrente), haveria que associar cada CP a uma das variáveis (CP1 a limo, CP2 a argila, CP3 a mat.org e CP4 a acidez). Mas como se viu acima, estas interpretações não estão correctas (veja-se o caso da segunda CP). Aliás, esta associação de "a cada CP a sua variável" só poderia ser verdade se as variáveis originais fossem aproximadamente não correlacionadas entre si, uma vez que as CPs, por construção, são de correlação nula entre si. Mas a inspecção da matriz de correlações entre as 5 variáveis originais, dada no início, mostra que assim não é. Esta alínea ilustra os perigos de interpretações de CPs baseadas apenas nos vectores de loadings.

24. (a) A fim de visualizar o feixe de vectores que representa as 19 variáveis (centradas, mas não normalizadas) no espaço das variáveis, será necessário inspeccionar as variâncias de cada variável, bem como a matriz de correlações entre cada par de variáveis:

| > diag(var(adelges))         |      |                |           |         |           |           |         |                                                                     |           |
|------------------------------|------|----------------|-----------|---------|-----------|-----------|---------|---------------------------------------------------------------------|-----------|
| length                       |      | width          | forwing   |         | hinwing   | spirac    |         | antseg1                                                             | antseg2   |
| 14.1393590                   |      | 4.0516923      | 1.6807628 |         | 0.8276667 | 0.1121795 |         | 0.1075321                                                           | 0.1135321 |
| antseg3                      |      | antseg4        | antseg5   |         | antspin   | tarsus3   |         | tibia3                                                              | femur3    |
| 0.2235833                    |      | 0.1485897      | 0.1483077 |         | 1.3326923 | 0.4122821 |         | 0.5789167                                                           | 0.3435833 |
| rostrum                      |      | ovipos         | ovspin    |         | fold      | hooks     |         |                                                                     |           |
| 0.7893333                    |      | 0.3474615      | 3.8051282 |         | 0.2044872 | 0.2532051 |         |                                                                     |           |
| $>$ round(cor(adelges), d=2) |      |                |           |         |           |           |         |                                                                     |           |
|                              |      |                |           |         |           |           |         | length width forwing hinwing spirac antseg1 antseg2 antseg3 antseg4 |           |
| length                       | 1.00 | 0.93           | 0.93      | 0.91    | 0.52      | 0.80      | 0.85    | 0.79                                                                | 0.84      |
| width                        | 0.93 | 1.00           | 0.94      | 0.94    | 0.49      | 0.82      | 0.86    | 0.83                                                                | 0.86      |
| forwing                      | 0.93 | 0.94           | 1.00      | 0.93    | 0.54      | 0.86      | 0.89    | 0.85                                                                | 0.86      |
| hinwing                      | 0.91 | 0.94           | 0.93      | 1.00    | 0.50      | 0.83      | 0.89    | 0.88                                                                | 0.85      |
| spirac                       | 0.52 | 0.49           | 0.54      | 0.50    | 1.00      | 0.70      | 0.72    | 0.25                                                                | 0.46      |
| antseg1                      | 0.80 | 0.82           | 0.86      | 0.83    | 0.70      | 1.00      | 0.92    | 0.70                                                                | 0.75      |
| antseg2                      | 0.85 | 0.86           | 0.89      | 0.89    | 0.72      | 0.92      | 1.00    | 0.75                                                                | 0.79      |
| antseg3                      | 0.79 | 0.83           | 0.85      | 0.88    | 0.25      | 0.70      | 0.75    | 1.00                                                                | 0.75      |
| antseg4                      | 0.84 | 0.86           | 0.86      | 0.85    | 0.46      | 0.75      | 0.79    | 0.75                                                                | 1.00      |
| antseg5                      | 0.85 | 0.88           | 0.86      | 0.88    | 0.57      | 0.84      | 0.91    | 0.79                                                                | 0.80      |
| antspin                      |      | $-0.46 - 0.50$ | $-0.52$   | $-0.49$ | $-0.17$   | $-0.32$   | $-0.38$ | $-0.50$                                                             | $-0.36$   |
| tarsus3                      | 0.92 | 0.94           | 0.94      | 0.95    | 0.52      | 0.85      | 0.91    | 0.86                                                                | 0.85      |
| tibia3                       | 0.94 | 0.96           | 0.96      | 0.95    | 0.49      | 0.85      | 0.91    | 0.88                                                                | 0.88      |
| femur3                       | 0.95 | 0.95           | 0.95      | 0.95    | 0.45      | 0.82      | 0.89    | 0.88                                                                | 0.88      |
| rostrum                      | 0.90 | 0.90           | 0.88      | 0.91    | 0.55      | 0.83      | 0.89    | 0.79                                                                | 0.82      |
| ovipos                       | 0.69 | 0.65           | 0.69      | 0.62    | 0.81      | 0.81      | 0.86    | 0.41                                                                | 0.62      |
| ovspin                       | 0.33 | 0.31           | 0.36      | 0.27    | 0.75      | 0.55      | 0.57    | 0.07                                                                | 0.30      |
| fold                         |      | $-0.68 - 0.71$ | $-0.67$   | $-0.74$ | $-0.23$   | $-0.50$   | $-0.50$ | $-0.76$                                                             | $-0.67$   |
| hooks                        | 0.70 | 0.73           | 0.75      | 0.78    | 0.29      | 0.50      | 0.59    | 0.79                                                                | 0.67      |

ISA/UTL – Modelos Matemáticos e Aplicações – Prof. Jorge Cadima – 2015/2016 8

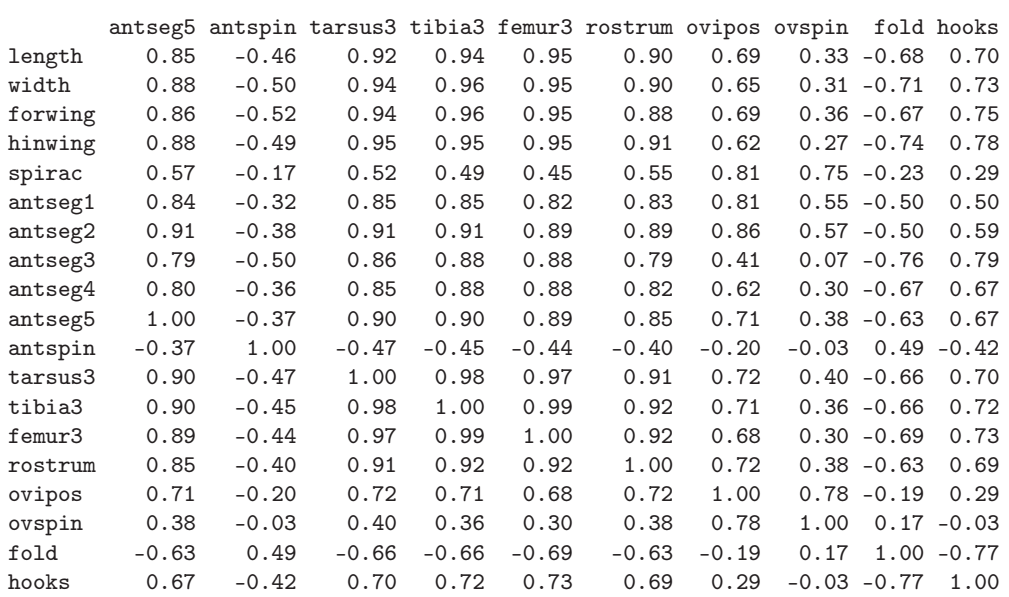

No feixe de vectores que representa as 19 variáveis, as variâncias são proporcionais ao quadrado do comprimento dos vectores. Assim, o vector associado à variável comprimento (length, ou COM no enunciado) é claramente mais comprido do que os restantes, seguido do comprimento dos vectores associados à largura (width, ou LAR no enunciado) e número de sedas do oviescapto (ovspin, ou N no enunciado). O feixe de vectores tem numerosos vectores que apontam em sentidos próximos, reflectindo as elevadas correlações existentes entre numerosos pares de variáveis. De facto, mais de metade (72) dos 171 diferentes pares de variáveis que podem ser formados a partir das 19 variáveis existentes têm correlações superiores a 0.8. Há duas variáveis, o número de sedas antenais (antspin, ou S no enunciado) e a existência ou não de prega anal (fold, ou P no enunciado), que têm numerosas correlações negativas com as restantes variáveis, pelo que as respectivas direcções no espaço das variáveis  $\mathbb{R}^{40}$  são bastante diferentes das restantes variáveis.

Assim, pode adivinhar-se que uma ACP sobre a matriz de (co-)variâncias terá a primeira CP fortemente associada à variável comprimento, enquanto que a primeira CP numa ACP sobre a matriz de correlações irá privilegiar o feixe de variáveis fortemente correlacionadas.

(b) Eis a ACP sobre a matriz de correlações dos dados adelges:

> adel.acpR <- prcomp(adelges, scale=T) > summary(adel.acpR) Importance of components: PC1 PC2 PC3 PC4 PC5 PC6 PC7 Standard deviation 3.7230 1.5394 0.86515 0.70814 0.52743 0.51510 0.43969 Proportion of Variance 0.7295 0.1247 0.03939 0.02639 0.01464 0.01396 0.01018 Cumulative Proportion 0.7295 0.8542 0.89363 0.92002 0.93466 0.94863 0.95880 PC8 PC9 PC10 PC11 PC12 PC13 PC14 Standard deviation 0.3972 0.3750 0.35050 0.30409 0.27095 0.24462 0.20495 Proportion of Variance 0.0083 0.0074 0.00647 0.00487 0.00386 0.00315 0.00221 Cumulative Proportion 0.9671 0.9745 0.98097 0.98584 0.98970 0.99285 0.99506

A primeira CP corresponde a cerca de 73% da inércia total, as duas primeiras CPs a mais de 85% da inércia total, e as três primeiras CPs a quase 90% da inércia total.

i. Eis as correlações entre as três primeiras CPs sobre os dados normalizados e as 19 variáveis originais:

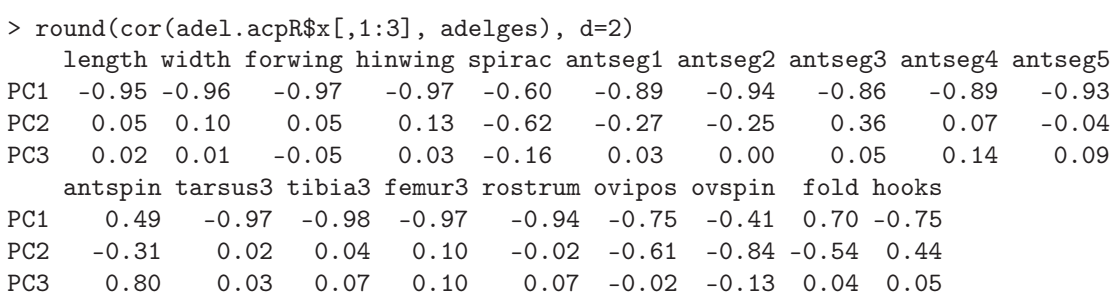

A primeira CP tem fortes correlações (o sinal negativo é arbitrário) com quase todas as variáveis, sendo uma espécie de medida da dimensão global dos organismos de afídios. As mais baixas correlações dizem respeito a variáveis que estão mais associadas a CPs posteriores. Esta íntima associação entre CP1 e muitas variáveis seria de esperar, dado o número elevado de variáveis fortemente correlacionadas entre si. Recorde-se que a primeira CP sobre a matriz de correlações é a combinação linear que maximiza a soma de quadrados das correlações com cada variável original (vejam-se os acetatos, na discussão do critério alternativo optimizado pelas CPs sobre a matriz de correlações). Esta soma de quadrados de correlações ao quadrado é o valor próprio associado à primeira CP, que pode ser calculado, com base na informação já disponível, de duas formas alternativas (e equivalentes, a menos de erros de arredondamento): ou directamente; ou através do quadrado do desvio padrão associado à primeira CP:

> sum(cor(adel.acpR\$x[,1], adelges)^2) [1] 13.8606 > (adel.acpR\$sdev^2)[1] [1] 13.8606

Repare-se ainda que, sendo  $p=19$  também o traço da matriz de correlações (soma dos seus elementos diagonais), podemos dizer que a média destas correlações ao quadrado é a proporção de variabilidade total explicada pela primeira CP que consta do resumo apresentado pelo comando summary:  $\frac{13.8606}{19} = 0.7295055$ . A CP2 tem uma correlação bastante forte com a variável ovspin (número de sedas do oviescapto, ou N no enunciado) e, em menor medida, também com as outras três das

quatro variáveis finais, bem como com a variável spirac (número de espiráculos, ou E no enunciado). A CP3 parece estar bem correlacionada apenas com a variável antspin (número de sedas antenais, ou S no enunciado).

ii. A representação bidimensional corresponde a cerca de 85% da variabilidade total, o que é muito, sobretudo considerando tratar-se duma redução de dimensionalidade de 19 para 2 dimensões. Eis o biplot resultante:

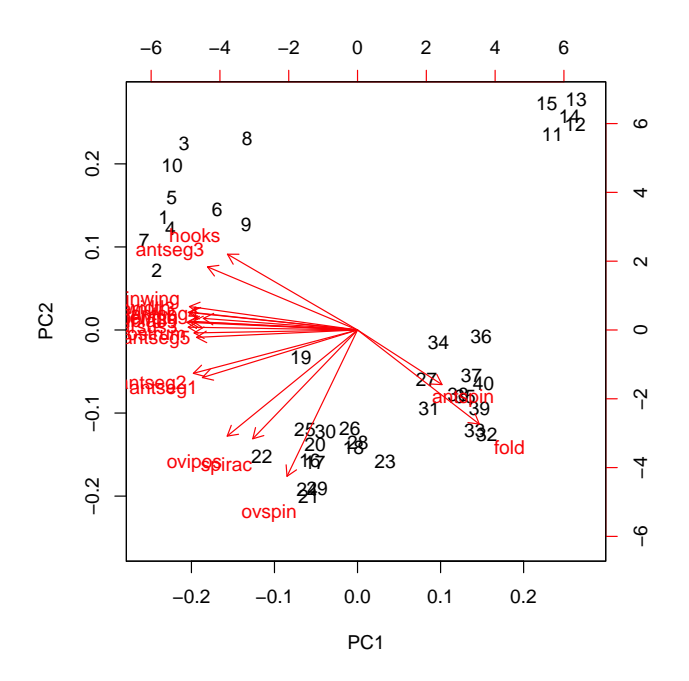

As fortes correlações entre a maioria das variáveis originais e a primeira CP dos dados normalizados é visível no biplot (com a ressalva da aproximação, cuja qualidade está associada aos 85% de inércia associada às duas primeiras dimensões) no facto de os vectores correspondentes a um grupo nutrido de variáveis serem quase horizontais. O sentido destes marcadores de variáveis no biplot é arbitrário. As correlações entre este grupo de variáveis também devem ser elevadas (o que se pode confirmar na matriz de correlações). Da mesma forma, os ângulos obtusos entre os vectores deste grupo de variáveis e os vectores associados às variáveis fold (P) e antspin (S) sugere correlações negativas, facto que é igualmente confirmável na matriz de correlações.

Os marcadores de variáveis (vectores) mais verticais estão associados às variáveis mais fortemente correlacionadas com a segunda CP (ovspin, spirac e ovipos). A projecção ortogonal dos marcadores de indivíduos sobre as direcções definidas por estes vectores produz uma reconstrução aproximada dos valores dos indivíduos nessas variáveis, e permite evidenciar a separação entre os indivíduos na parte inferior do gráfico e o grupo de 5 indivíduos no canto superior direito (com os valores de 11 a 15). Em particular, o grupo de 5 indivíduos do canto superior direito corresponde a indivíduos com valores abaixo da média nestas variáveis (embora o sentido de cada eixo do biplot seja arbitrário, uma vez definido esse sentido nos gráficos os indivíduos que ficam do lado da seta são indivíduos de valor acima da média e os do lado contrário são indivíduos abaixo da média - uma vez que o centro de gravidade foi trasladado para a origem). Inspeccionado os dados, pode confirmar-se que os indíviduos 11 a 15 têm o menor valor observado nas variáveis ovspin (N) e spirac (E) (4 para todos, nas duas variáveis). Na variável ovipos (OVI) os valores correspondentes oscilam entre 2.3 e 2.7, sendo os cinco menores valores observados entre os 40 indivíduos. Analogamente, os indivíduos na parte inferior do gráfico (com números como 21, 22, 24 ou 29) são indivíduos com o valor mais elevado (10) na variável ovspin (N). Neste biplot, os vectores representativos de todas as variáveis deveriam ter igual comprimento (uma vez que todas as variáveis normalizadas têm desvio padrão igual). Na medida em que haja vectores mais curtos, têm de corresponder a variáveis que ficam menos bem representadas na projecção nestas duas dimensões. Em particular, a variável antspin (S) é representada por um vector bastante mais curto, facto que sugere que parte importante da informação dada por esta variável não está bem reflectida a duas dimensões. Esta conclusão é coerente com a alta correlação (0.80) entre a variável em causa e a terceira CP, como se viu acima.

- iii. A projecção sobre o primeiro plano principal  $n\tilde{a}o$  é a indicada no *biplot* (onde as distâncias não correspondem às habituais distâncias euclideanas entre indivíduos, mas sim às respectivas distâncias de Mahalanobis). Mas as duas configurações não são, neste como em muitos outros casos, substancialmente diferentes. São visíveis quatro grandes grupos de indivíduos (com números de 1 a 10; de 11 a 15; de 16 a 29 - excepto o 19 e 27; e finalmente o 27 e de 31 a 40), aparecendo o indivíduo 19 como isolado. A separação dos segundo e terceiro destes grandes grupos já foi discutida em cima. O primeiro e quarto dos grandes grupos parecem definir-se essencialmente pela dupla de variáveis hook (GAP) e antseg3 (AS3) para um lado (individuos 1 a 10 têm valores elevados nestas variáveis e indivíduos do grupo 27+(31-40) têm valores baixos), contra a dupla de variáveis antspin (S) e fold (P) (valores elevados dos indivíduos do quarto grupo e baixo dos individuos do primeiro grupo). O individuo isolado (19), que surge mais próximo da origem, parece ter valores mais próximos da média no conjunto das variáveis.
- iv. A proporção relativamente elevada da variabilidade explicada pelas duas primeiras CPs da matriz de correlações (cerca de 85%) reflecte o facto de neste conjunto de dados haver muitas variáveis com fortes correlações entre si. Veja-se a discussão no primeiro dos sub-pontos desta alínea.
- v. Entre as 19 variáveis deste conjunto de dados há uma (fold (P)) que é na realidade uma variável dicotómica, uma vez que indica se os afídeos observados tinham, ou não, prega anal. Uma tal variável é de duvidosa presença num conjunto de dados a submeter a uma ACP. Não sendo claramente um erro a sua inclusão, como seria o caso duma variável categórica com categorias de posição totalmente arbitrária (em última análise, a variável fold (P) pode ser vista como uma variável de contagem do número de pregas anais), a verdade é que a ACP parte do pressuposto que as variáveis em causa são plenamente numéricas, privilegiando não apenas a ordem dos valores, mas também as suas escalas. Problema análogo existe com a variável spirac (E), uma variável de contagem, mas para a qual os afídeos observados apenas tomam valores 4 e 5. Após a normalização, estas duas variáveis têm uma natureza semelhante (e os seus valores médios e variâncias são expressos por fórmulas que apenas dependem do número de observações com cada um dos dois valores possíveis). Até considerando o papel importante destas duas variáveis na definição das CPs, poderia ser interessante repetir a ACP sem a presença dessas variáveis. Mas tal hipótese não significa que as variáveis devam ser excluídas: a sua presença ou ausência muda a informação disponível e portanto é natural que altere os resultados.
- 25. Feito nas aulas.
- 26. Considerando os dados da data frame iris:
	- (a) Eis os comandos do R relevantes, e respectivos resultados:

 $>$  iris.lda <- lda(Species  $\tilde{ }$  . , data=iris[c(1:40,51:90,101:140),])

```
> iris.lda
Call: lda(Species ~ ~ ., data = iris[c(1:40, 51:90, 101:140), ])[\ldots]Coefficients of linear discriminants:
                   LD1 LD2
Sepal.Length 0.7863979 -0.4796486
Sepal.Width 1.5053009 2.6735737
Petal.Length -2.1434874 -0.1654659
Petal.Width -2.7112210 1.7287670
Proportion of trace:
  LD1 LD2
0.9932 0.0068
```
 $> plot(iris.1da, col=as.numeric(iris[c(1:40, 51:90, 101:140).]$ \$Species))

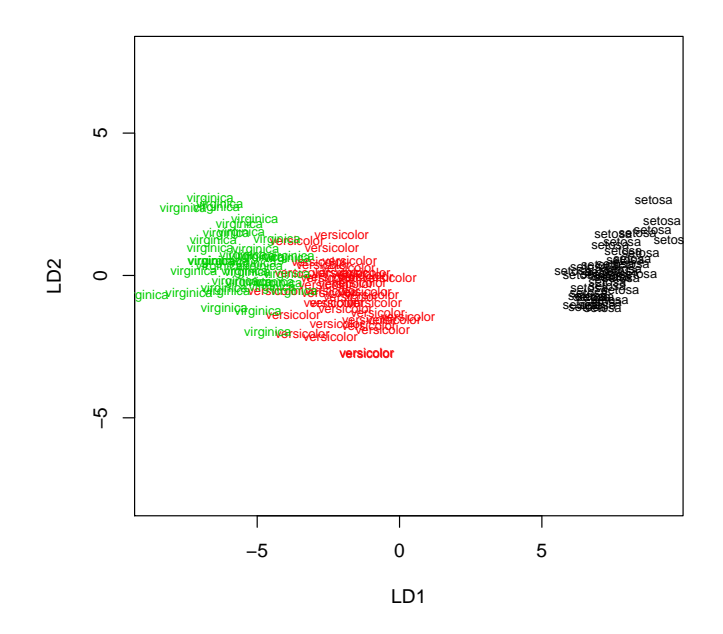

Havendo  $k = 3$  grupos (as espécies dos lírios), não pode haver mais de  $k - 1 = 2$  eixos com capacidade discriminante não nula. Embora a medida da qualidade dos eixos discriminantes usada pela função lda não corresponda directamente à que foi vista nas nossas aulas (em vez de indicar os valores próprios da matriz W−1B, indica a sua proporção em relação à soma desses mesmos valores próprios), é evidente que apenas o primeiro eixo discriminante tem real capacidade discriminante, como fica patente na nuvem dos  $3 \times 40 = 120$  pontos usados para definir os eixos discriminantes.

(b) Vejamos agora como ficariam, nos dois eixos discriminantes obtidos, os 30 lírios que foram deixados de fora do ajustamento. Na representação gráfica desses indivíduos do conjunto de validação, são usadas as cores das suas verdadeiras espécies (embora essa ingformação não seja usada para os posicionar nos eixos discriminantes), o que permite desde logo visualizar a qualidade da discriminação resultante.

> iris.ldaPred <- predict(iris.lda, new=data.frame(iris[c(41:50,91:100,141:150),])) > points(iris.ldaPred\$x, col=as.numeric(iris[c(41:50,91:100,141:150),]\$Species), pch=16)

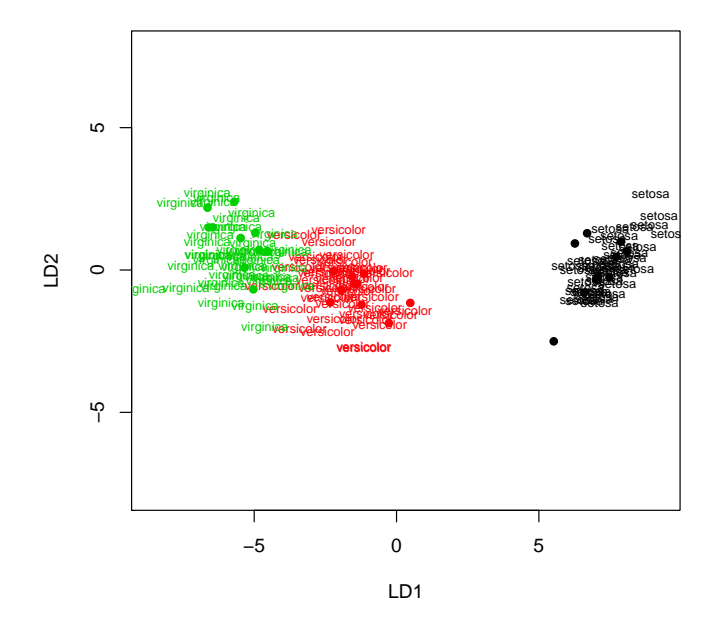

O bom resultado aparente no gráfico pode ser confirmado pedindo o objecto class da list produzida pelo comando predict, e será confirmado também na próxima alínea.

> iris.ldaPred\$class [1] setosa setosa setosa setosa setosa setosa [7] setosa setosa setosa setosa versicolor versicolor [13] versicolor versicolor versicolor versicolor versicolor versicolor [19] versicolor versicolor virginica virginica virginica virginica [25] virginica virginica virginica virginica virginica virginica Levels: setosa versicolor virginica

(c) Eis a tabela das classificações obtidas pelos eixos discriminantes que, como se pode verificar, classificam correctamente todas as 30 observações do conjunto de validação:

> table(iris[c(41:50,91:100,141:150),]\$Species, iris.ldaPred\$class)

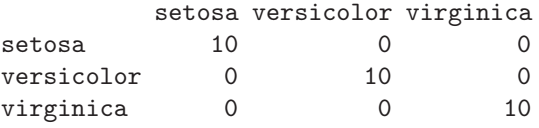

(d) Eis o primeiro plano principal (CPs 1 e 2), usando uma ACP sobre a matriz de covariâncias das quatro variáveis numéricas dos dados dos lírios, e evidenciando as verdadeiras espécies de cada observação:

> plot(prcomp(iris[,-5])\$x[,1:2], pch=16, col=as.numeric(iris\$Species))

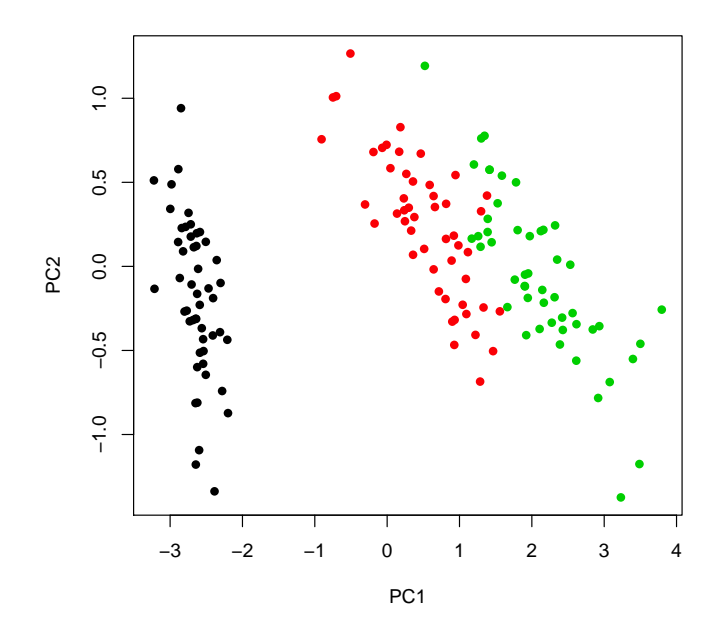

Como se pode constatar, a separação entre espécies é já bastante evidente no primeiro plano principal, o que significa que as diferenças entre espécies estão entre as principais causas de variabilidade nas quatro variáveis morfométricas. No entanto, a optimização do critério de separação efectuada pela Análise Discriminante Linear significa que a separação das três espécies tem de ser melhor efectuada com os eixos discriminantes.

27. Neste exercício, existem apenas  $k = 2$  classes (zebus e charolesas), o que significa que apenas existirá  $k - 1 = 1$  eixo discriminante. Este facto introduz algumas especifidades aquando da apresentação dos resultados e da sua representação gráfica. Assinale-se também que para poder efectuar a ADL no R foi necessário converter a tabela numa data frame em que, quer as variáveis numéricas, quer o nível do factor, são indicadas na colunas:

> diday v1 v2 v3 especie 1 400 224 28.2 zebu 2 395 229 29.4 zebu 3 395 219 29.7 zebu 4 395 224 28.6 zebu 5 400 223 28.5 zebu 6 400 224 27.8 zebu 7 400 221 26.5 zebu 8 410 233 25.9 zebu 9 402 234 27.1 zebu 10 400 223 26.8 zebu 11 395 224 35.1 charolesa 12 410 232 31.9 charolesa 13 405 233 30.7 charolesa 14 405 240 30.4 charolesa 15 390 217 31.9 charolesa 16 415 243 32.1 charolesa

 $ISA/UTL$  – Modelos Matemáticos e Aplicações – Prof. Jorge Cadima – 2015/2016 15

```
17 390 229 32.1 charolesa
18 405 240 31.1 charolesa
19 420 234 32.4 charolesa
20 390 223 33.8 charolesa
Eis os comandos do R relevantes, e respectivos resultados:
> diday.lda <- lda(especie ~ . , data=diday)
> diday.lda
Call: lda(especie ~ ., data = diday)
[...]
Coefficients of linear discriminants:
           LD1
v1 -0.01222210
v2 -0.09961473
v3 -0.84676160
```

```
> plot(diday.lda)
```
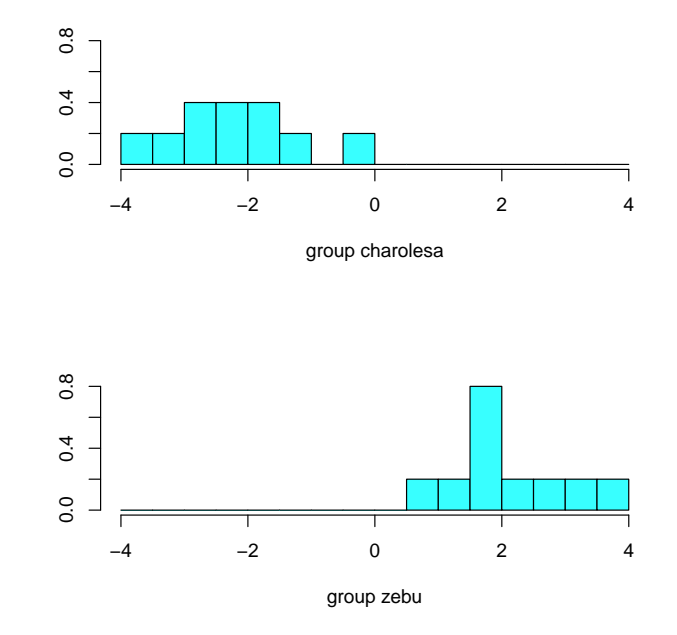

Como se pode constatar, o R considera o único eixo discriminante possível, de equação  $y^c =$  $-0.01222210 v1<sup>c</sup> - 0.09961473 v2<sup>c</sup> - 0.84676160 v3<sup>c</sup>$ , e constrói os histogramas das observações de cada nível do factor neste único eixo (centrado). Esta representação gráfica salienta uma regra simples de separação de zebus e charolesas neste eixo: os zebus ficam com scores positivos e as charolesas com scores negativos. Esta regra simples daria uma classificação perfeita para as  $n = 20$  observações usadas no ajustamento do eixo discriminante. A listagem de resultados produzida pelo R não indica a qualidade discriminante do único eixo, uma vez que a medida usada na função lda (proporção em relação à soma dos valores próprios não nulos de W−1B) produziria sempre o valor 100% no caso de apenas existir um único eixo com capacidade discriminante.

Seria possível ajustar uma Regressão Logística, ou outro Modelo Linear Generalizado de resposta dicotómica, como forma alternativa de separar as duas classes (zebus e charolesas).

- 28. Este conjunto de dados fornece um exemplo duma discriminação linear pobre entre espécies. Nesta resolução, e dado o grande número de observações, foram usadas as primeiras 150 folhas de cada casta para determinar os resultados, que foram depois validadas com as 150 folhas (50 de cada casta) deixadas de fora na fase do ajustamento.
	- (a) Eis os comandos e resultados obtidos.

```
> library(MASS)
> vid.treino <- videiras[c(1:150, 201:350, 401:550),]
> vid.lda2 <- lda(Casta ~ . , data=vid.treino)
> vid.lda2
Call: lda(Casta ~ ., data = vid.treino)
[...]
Coefficients of linear discriminants:
             LD1 LD2
NLesq -0.61723332 0.10456287
NP -0.11661377 0.39408107
NLdir -0.71622348 0.38512073
Area 0.04574428 -0.01027895
Proportion of trace:
  LD1 LD2
0.9588 0.0412
```
Embora seja desde já possível constatar que a capacidade discriminante do primeiro eixo é muito superior (mais de 20 vezes superior) à do segundo eixo discriminante, a qualidade discriminatória destes eixos não é aparente a partir dos resultados listados acima. A construção da nuvem de pontos vai evidenciar a pobre capacidade discriminatória destes eixos. Mas primeiro vejamos a classificação das 50 folhas deixadas para conjunto de validação:

```
> vid.valid <- videiras[c(151:200, 351:400, 551:600),]
> vid.lda2Pred <- predict(vid.lda2, new=vid.valid)
> table(vid.valid[,"Casta"], vid.lda2Pred$class)
```
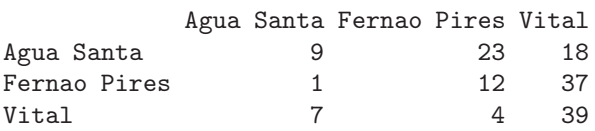

Como se pode constatar, a maioria das folhas de Água Santa e Fernão Pires ficam mal classificadas (nas linhas estão as verdadeiras castas, e nas colunas as classes previstas pela função lda, uma vez que foi por essa ordem que os argumentos foram passados à função table). O gráfico seguinte ilustra essa situação:

> plot(vid.lda2, col=as.numeric(vid.treino[,1])) > points(vid.lda2Pred\$x, col=as.numeric(vid.valid[,1]), pch=16)

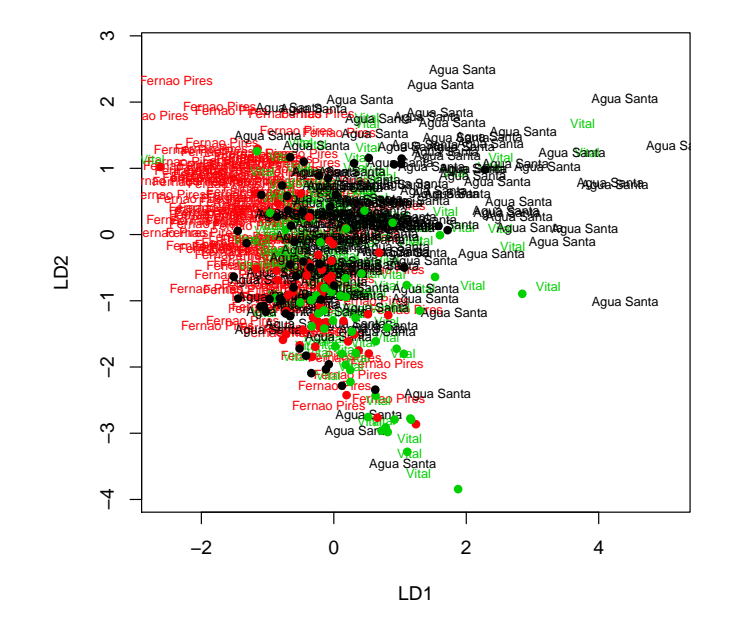

(b) Eis os resultados pedidos:

```
> vid.loadlda <- coef(vid.lda)
> t(vid.loadlda) %*% vid.loadlda
         LD1 LD2
LD1 0.7615636 0.4299989
LD2 0.4299989 0.4001284
> vid.scorelda <- predict(vid.lda)$x
> cor(vid.scorelda)
             LD1 LD2
LD1 1.000000e+00 -7.018464e-16
LD2 -7.018464e-16 1.000000e+00
```
Recorde-se que os eixos discriminantes são sempre não correlacionados entre si, mas os vectores de loadings (coeficientes das combinações lineares que definem esses eixos discriminantes) não são ortogonais entre si, mas sim W-ortogonais. Esta situação distingue a ADL e a ACP (nesta última, além de correlação nula entre CPs tem-se também ortogonalidade usual entre vectores de loadings).

29. Eis uma possível resposta para a primeira parte do que é solicitado no enunciado:

```
> adl <- function(X,grupos){
         grupos <- as.factor(grupos)
         X \leftarrow as.matrix(X)k <- length(levels(grupos))
         n \leftarrow \dim(X)[1]p \leftarrow \dim(X)[2]Ind \leq model.matrix(aov(X[,1] \sim -1 + grupos)) % cria a matriz G indicada nos acetatos
PG <- Ind %*% solve(t(Ind)%*%Ind) %*% t(Ind)
Xc <- scale(X, scale=F)
```
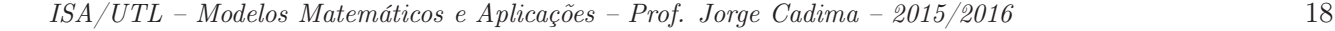

```
B \le - (t(Xc) %*% PG %*% Xc)/(n-1)
W \leftarrow (t(Xc) \ \text{``$*$\text{''} (diag(n)-PG) \ \text{``$*$\text{''} (Xc)}/(n-1)}valvec <- eigen(solve(W)%*%B)
val <- Re(valvec$val)[1:(k-1)]
loadings <- Re(valvec$vec)[,1:(k-1)]
if (k>2) {rownames(loadings) <- colnames(X)}
else if (k==2) {names(loadings) <- colnames(X)}
rownames(B) <- colnames(X)\text{colnames}(B) \leq -\text{colnames}(X)rownames(W) < - columns(X)\text{colnames}(W) <- \text{colnames}(X)if (k>2) {colnames(loadings) <- paste("ED",1:(k-1), sep="")}
scores <- Xc %*% loadings
rownames(scores) <- rownames(X)
list(B=B,W=W,val=val,loadings=loadings,scores=scores)
}
```
Esta função não tem algumas limitações importantes (como a não validação do input, ou ainda a impossibilidade de especificar a ADL através duma fórmula, como no comando lda). No entanto, é uma primeira aproximação que produz resultados interessantes.

Repare-se na natureza dos argumentos de entrada: uma matriz ou data frame X com as variáveis numéricas, e um factor ou vector de texto com a designação dos subgrupos de observações que se pretende discriminar.

Eis um exemplo de aplicação aos dados do Exercício 28 (videiras), que permite identificar a pobre capacidade discriminante dos eixos, através do argumento de saída val que indica os valores próprios não nulos da matriz W−1B:

```
> vid.treino <- videiras[c(1:150, 201:350, 401:550),]
> vid.adl <- adl(X=vid.treino[,-1], grupos=vid.treino[,1])
> vid.adl$val
[1] 0.62387847 0.02679995
```
Assim, o maior valor próprio da matriz  $\mathbf{W}^{-1}\mathbf{B}$  é  $\lambda_1 = 0.62387847$ . Como foi visto nos acetatos, este é o valor do quociente  $\frac{a^t Ba}{a^t Wa}$  que divide a variabilidade inter-classes no primeiro eixo discriminante, pela sua variabilidade intra-classes. O facto deste valor próprio ser inferior a 1 indica que neste eixo discriminante há mais variabilidade no seio das três classes (castas) do que há entre classes (castas) diferentes, o que não é bom para a capacidade discriminante do eixo.

Contraste-se esta situação com a que existe no caso dos dados dos lírios, onde o primeiro eixo discriminante (para a totalidade das  $n = 150$  observações) tem uma variabilidade inter-classes muito maior do que a variabilidade intra-classes:

> adl(X=iris[,-5], grupos=iris[,5])\$val [1] 32.191929 0.285391

A função permite ainda quantificar a capacidade discriminante do único eixo discriminante do Exercício 27 (zebus e charolesas), no qual a variabilidade entre as duas classes é cerca de 5 vezes maior que a variabilidade no seio das classes.

> adl(X=diday[,-4], grupos=diday[,4])\$val [1] 5.095453

Com o auxílio desta função adl é também possível de confirmar a afirmação feita no final da resolução do Exercício 28 (videiras), de que os coeficientes (loadings) dos eixos discriminantes são W-ortogonais entre si (e não ortogonais no sentido usual). Eis a exemplificação com os dados do Exercício 28:

```
> vid.adl <- adl(X=vid.treino[,-1], grupos=vid.treino[,1])
> W <- vid.adl$W
> vid.load <- vid.adl$load
> t(vid.load) %*% W %*% vid.load
             ED1 ED2
ED1 1.094434e+00 -5.329071e-15
ED2 -8.881784e-16 3.163908e+00
```